# DAWAN Plan de la formation [www.dawan.fr](https://www.dawan.fr)

# Formation Django : Initiation + Approfondissement

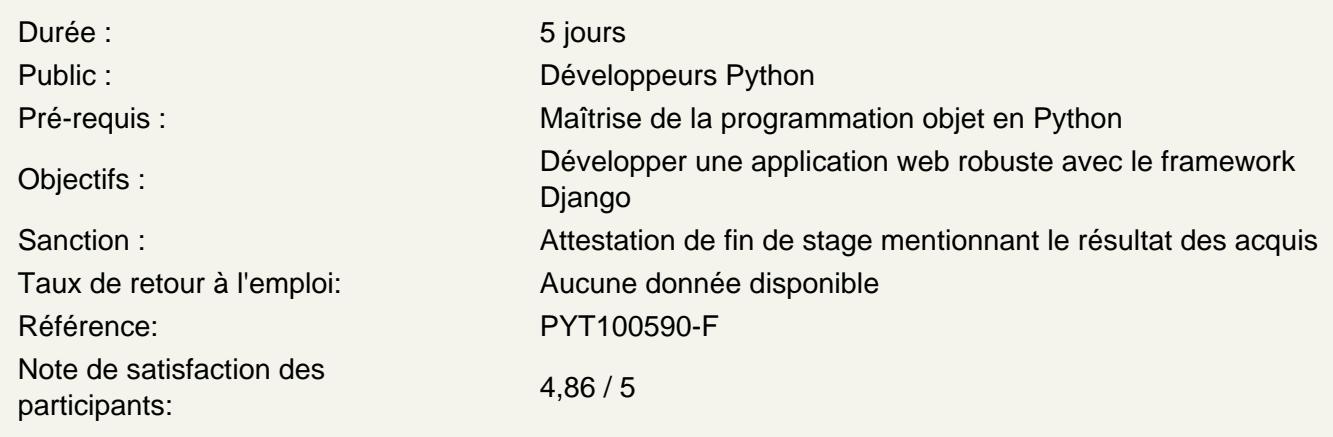

### Découvrir Django

Introduction au Framework Django : versions, documentation Django et le Design Pattern MVC/MVT : principes et intérêt technique Écosystème des frameworks web pour Python (Pyramid, Flask, etc.) Environnements de développement intégrés spécialisés Installer Django et ses dépendances pour travailler sereinement Découverte du serveur web de développement

Atelier : Installation de Django (environnement, dépendances)

Comprendre la structure d'un site Django

Notions de projet et d'application Structure d'un projet Django Structure d'une application Django Paramétrer son site web

Ajouter des URLs et afficher du contenu

Découvrir le routeur d'URLs de Django Créer des modèles d'URLs simples Créer des modèles d'URLs avec des expressions régulières Nommer ses modèles d'URLs pour simplifier leur utilisation Découvrir les bases des vues avec Django Créer des vues en écrivant des fonctions Comprendre les requêtes et les réponses HTTP

Atelier : Créer ses propres vues et renvoyer du contenu simple

Afficher du contenu dynamique avec les gabarits (templates)

Templating avec Django : principe Comprendre le moteur de gabarits de Django Créer et utiliser des gabarits (templates), utiliser les contextes de gabarit Découvrir les filtres et balises de gabarits Organiser ses templates avec l'héritage et les blocs de gabarits

# **Atelier : Construction d'un template et affichage dans une vue**

## **Interagir avec l'utilisateur via les formulaires**

Définir des formulaires avec les classes fournies par Django Afficher un formulaire dans une page Gérer la saisie dans les formulaires Gérer le téléversement de fichiers Validation des saisies

#### **Atelier : Manipuler un formulaire simple avec Django**

#### **Gérer des données avec Django**

L'accès aux données avec Django Comprendre les bases de l'ORM de Django : configuration et usage Définir et modifier des modèles pour interagir avec une base de données Appréhender le système de migrations de Django Utiliser les modèles et l'ORM pour requêter la base de données Relier des tables entre elles en définissant des relations et clés Gérer les requêtes s'exécutant en concurrence (objets F) Héritage de classes de modèle

## **Atelier : implémentation d'une couche d'accès aux données avec Django**

#### **Créer automatiquement des formulaires via les modèles**

Créer facilement des formulaires depuis des modèles de base de données Personnaliser le formulaire associé à un modèle Gérer la saisie de données avec un formulaire associé à un modèle Mettre à jour des instances de modèle avec un formulaire Gérer facilement le téléversement de fichiers

#### **L'interface d'administration de Django**

Découvrir l'interface d'administration de Django Personnaliser l'interface pour ses propres modèles

#### **Le système d'authentification et d'utilisateurs de Django**

L'application d'authentification de Django S'authentifier programmatiquement dans une vue (connexion, déconnexion) S'authentifier avec un formulaire Tester l'authentification dans des gabarits

### **Atelier : Créer un utilisateur et écrire des vues de connexion/déconnexion**

# **Écrire des sites web internationaux**

Comprendre la langue de base d'un site web Traduction de texte dans le code Python Rendre du texte traduisible dans les templates Outils de traduction du texte (gettext) Générer des catalogues de traduction

# **Tests automatisables d'un site web Django**

Intéret des tests unitaires Écrire des tests unitaires Utiliser le lanceur de tests Django Comprendre le client de test Django

# **Atelier : Écrire un test d'une vue**

#### **Concepts avancés divers**

Envoyer des courriers électroniques Exporter des données (CSV ou autres) S'authentifier via des comptes de réseaux sociaux (protocole OAuth etc.) Comprendre le déploiement d'un site web Django en production

#### **Atelier : envoyer un courrier**